## **List of SoftCAAT Pro Functions with Brief Descriptions**

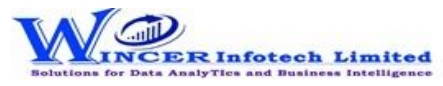

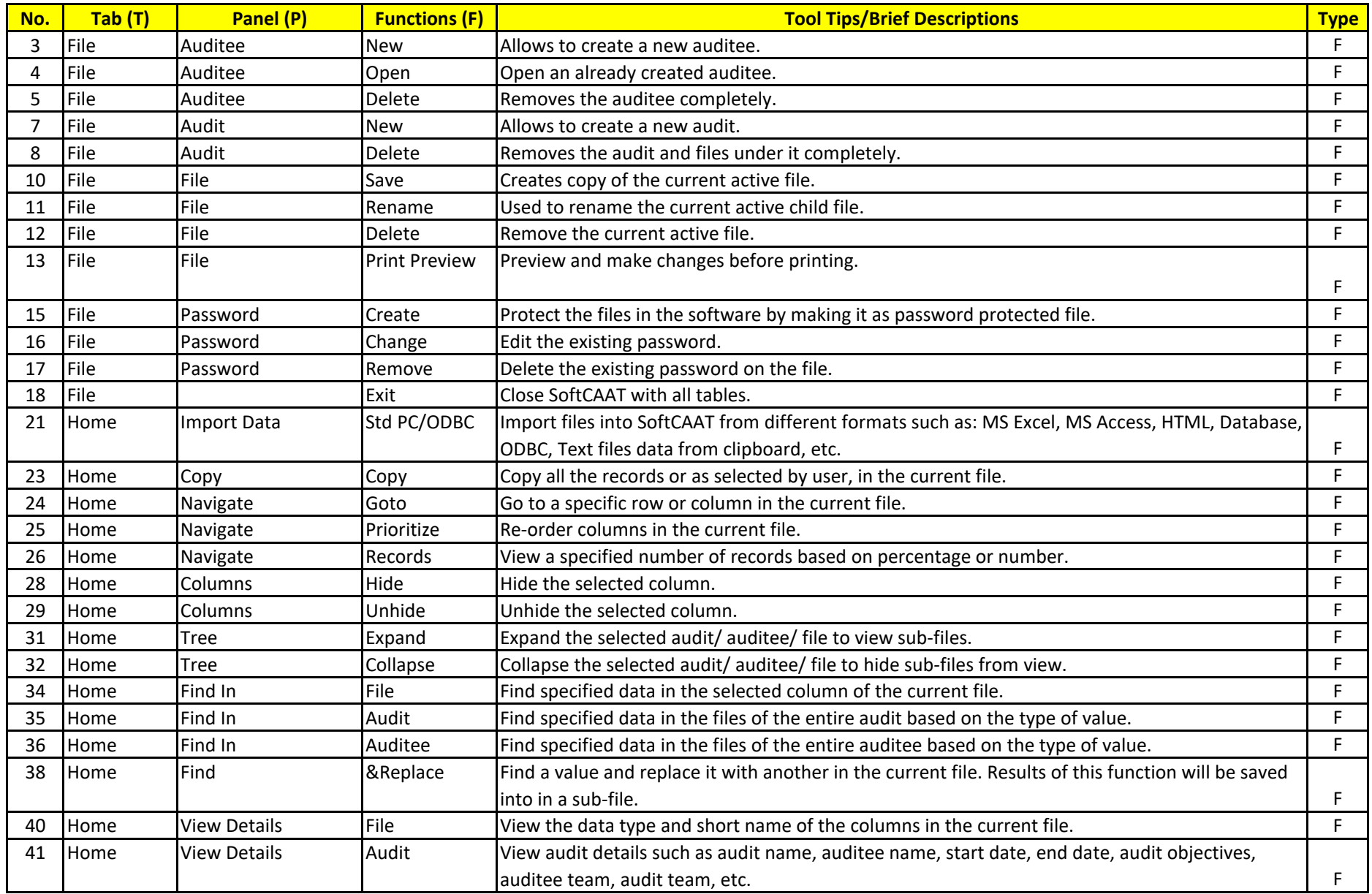

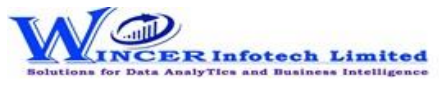

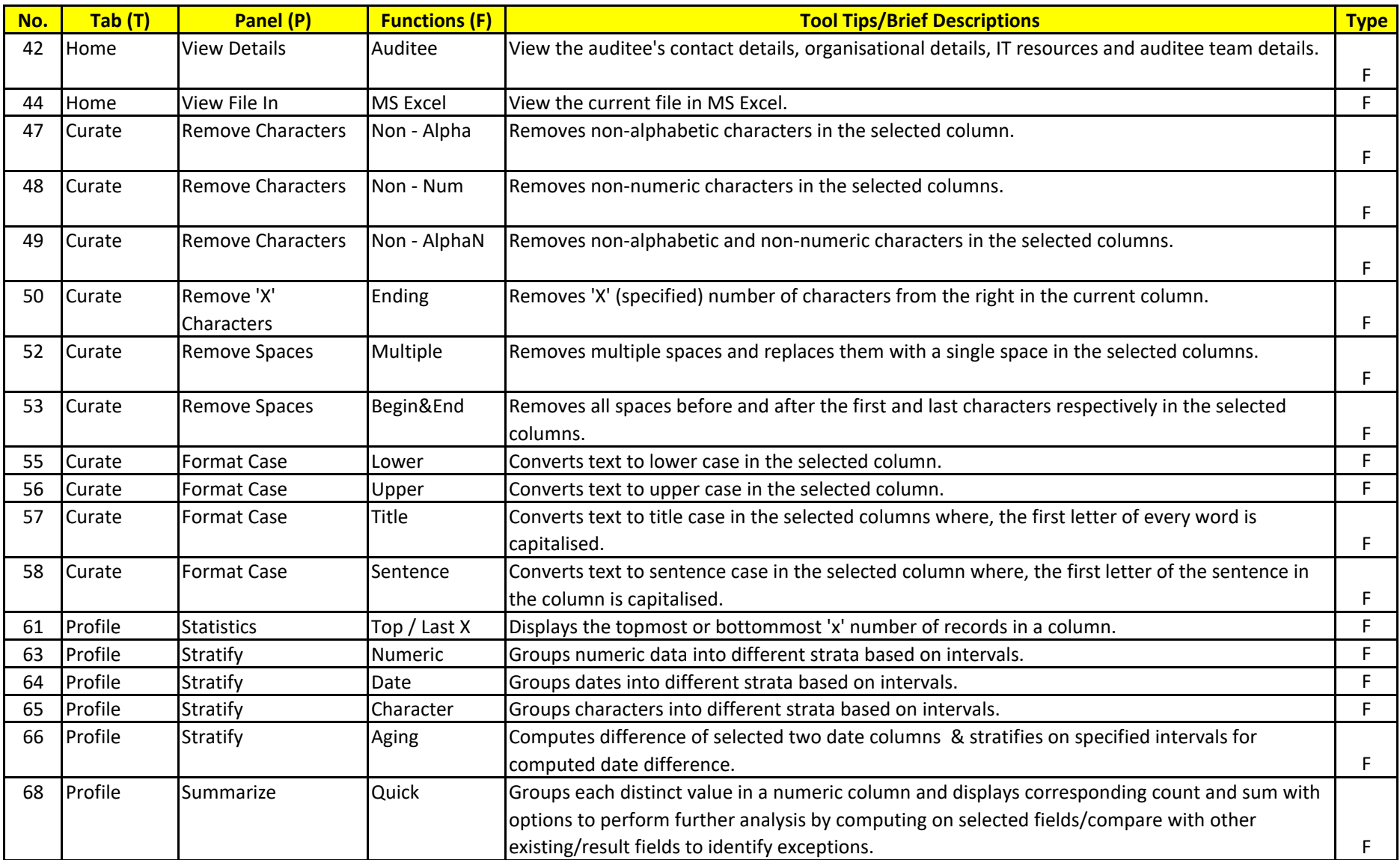

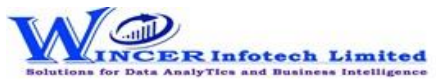

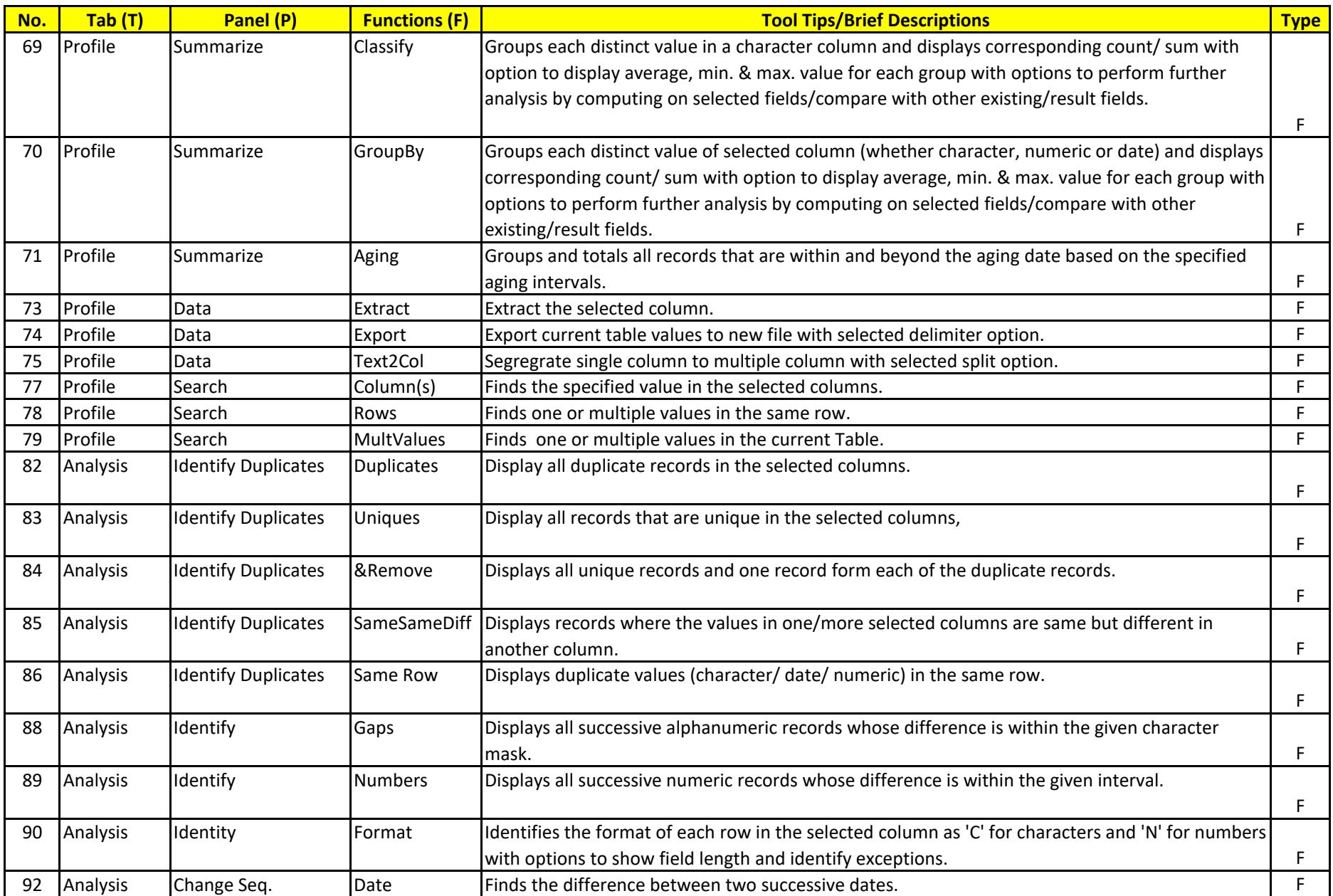

## **List of SoftCAAT Pro Functions with Brief Descriptions**

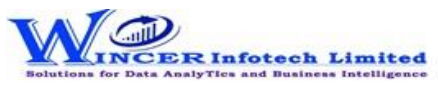

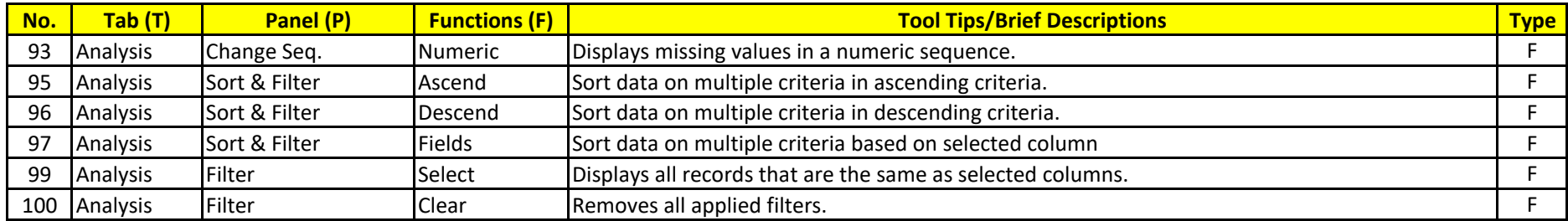

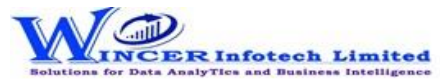

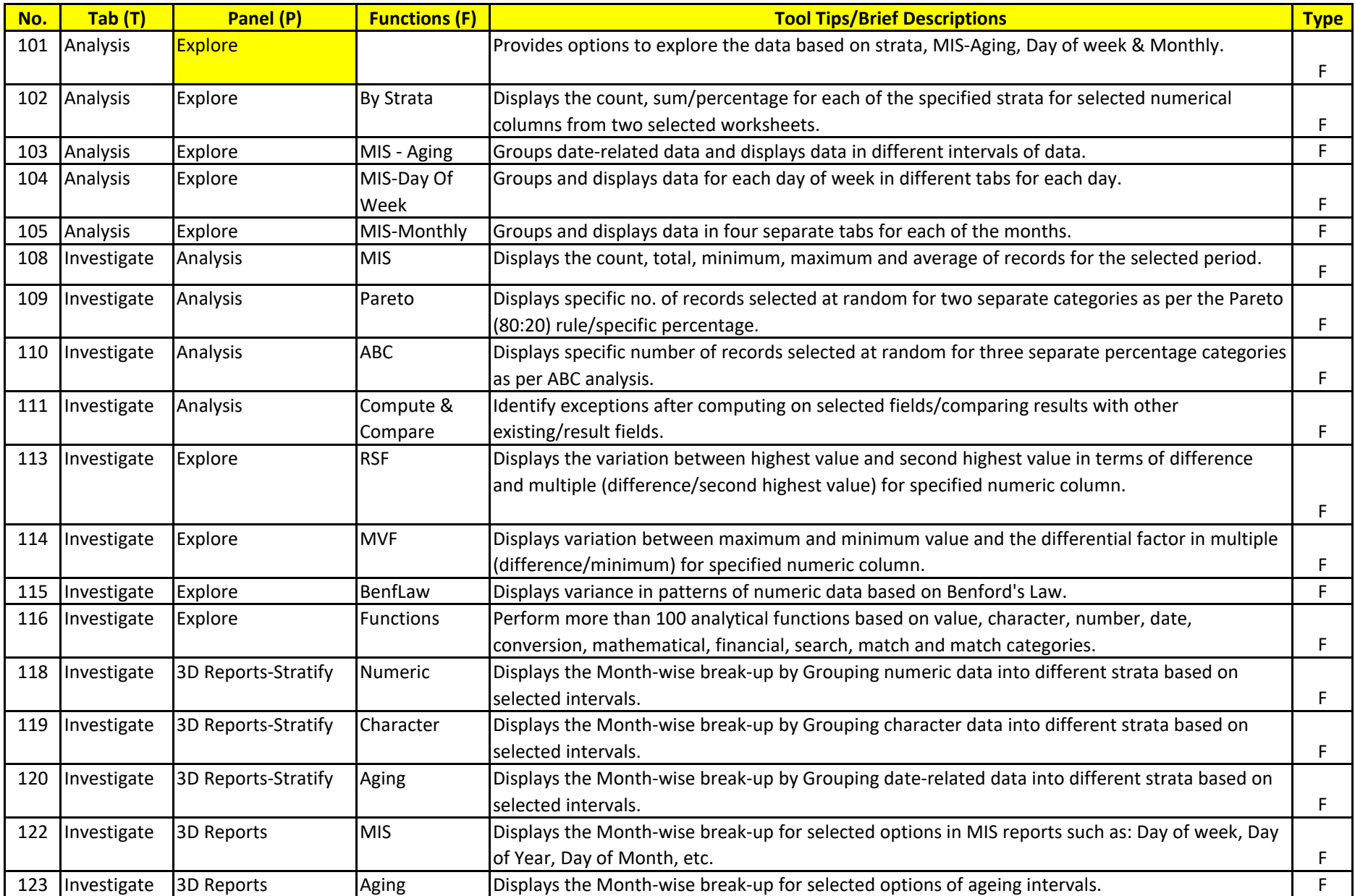

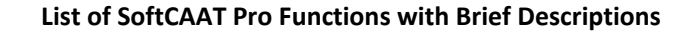

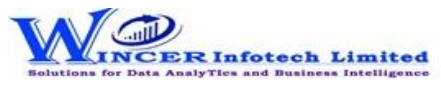

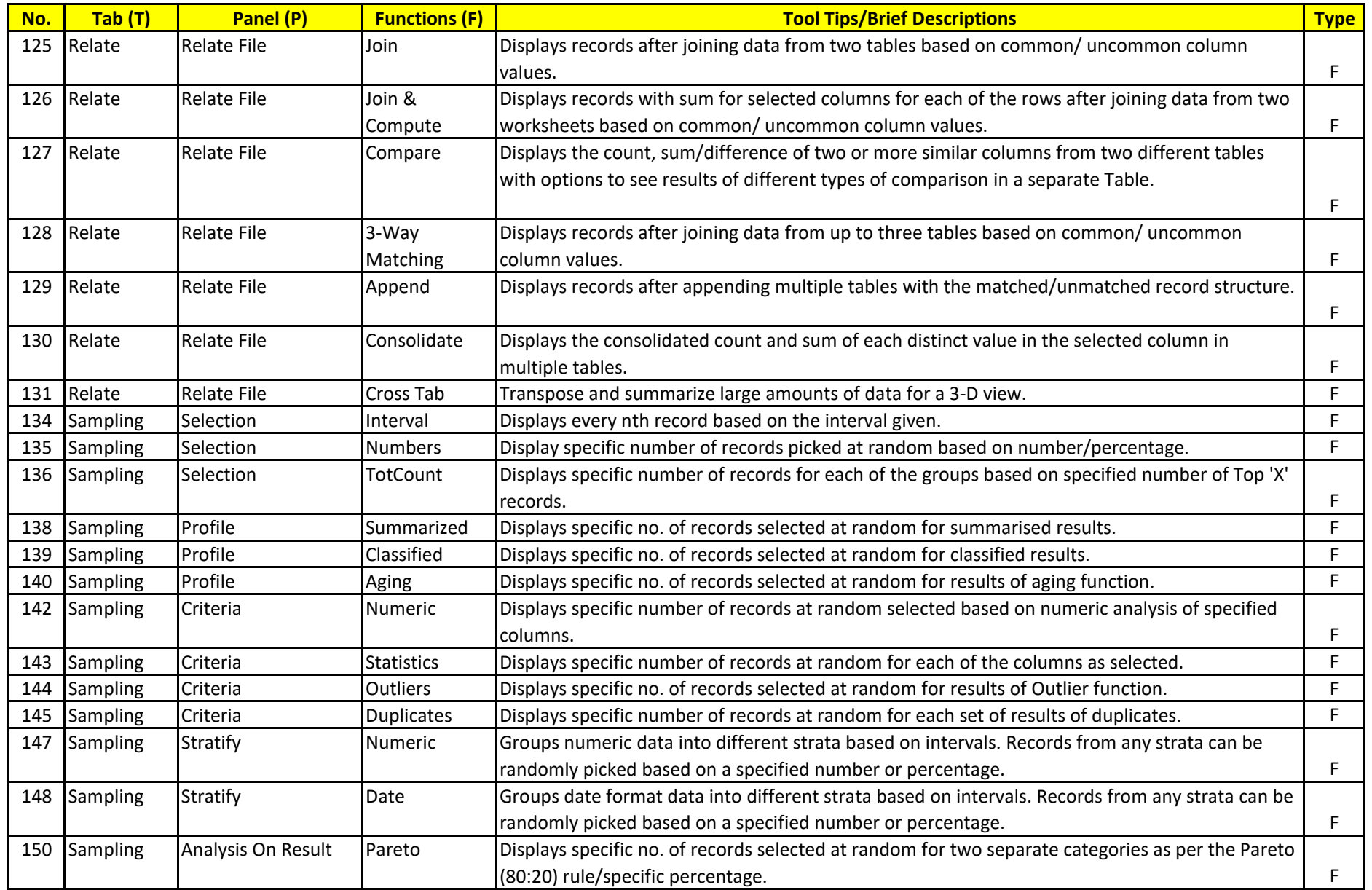

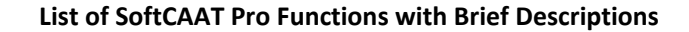

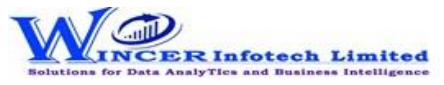

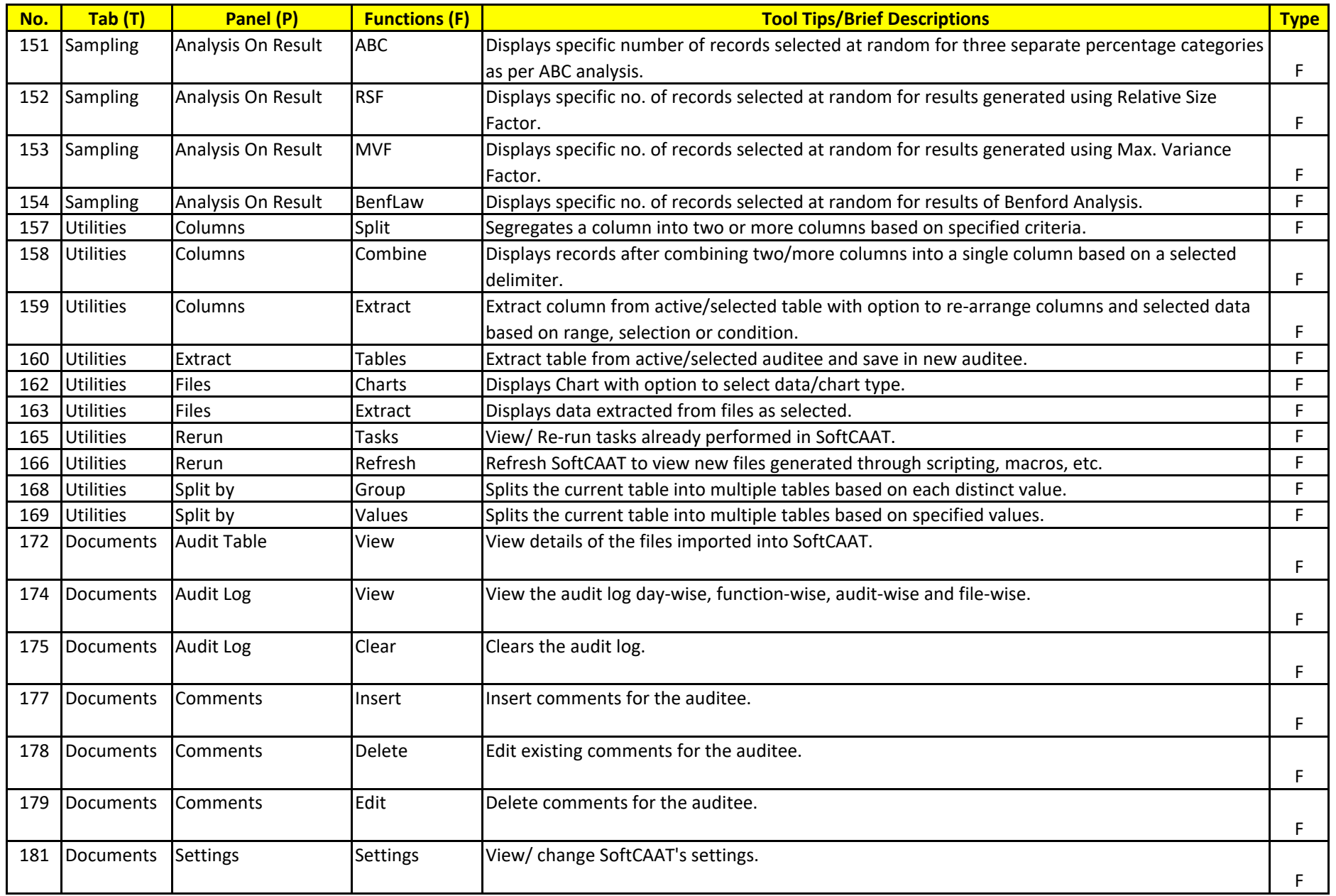

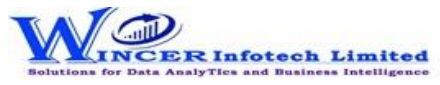

## **List of SoftCAAT Pro Functions with Brief Descriptions**

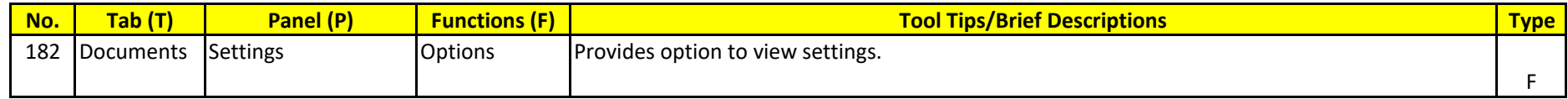